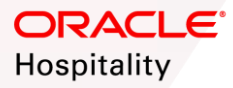

# **Creating Interface Service Accounts**

## **OBJECTIVE**

The objective of this guide is to assist System Administrators in creating Interface Service Accounts for OPERA Cloud.

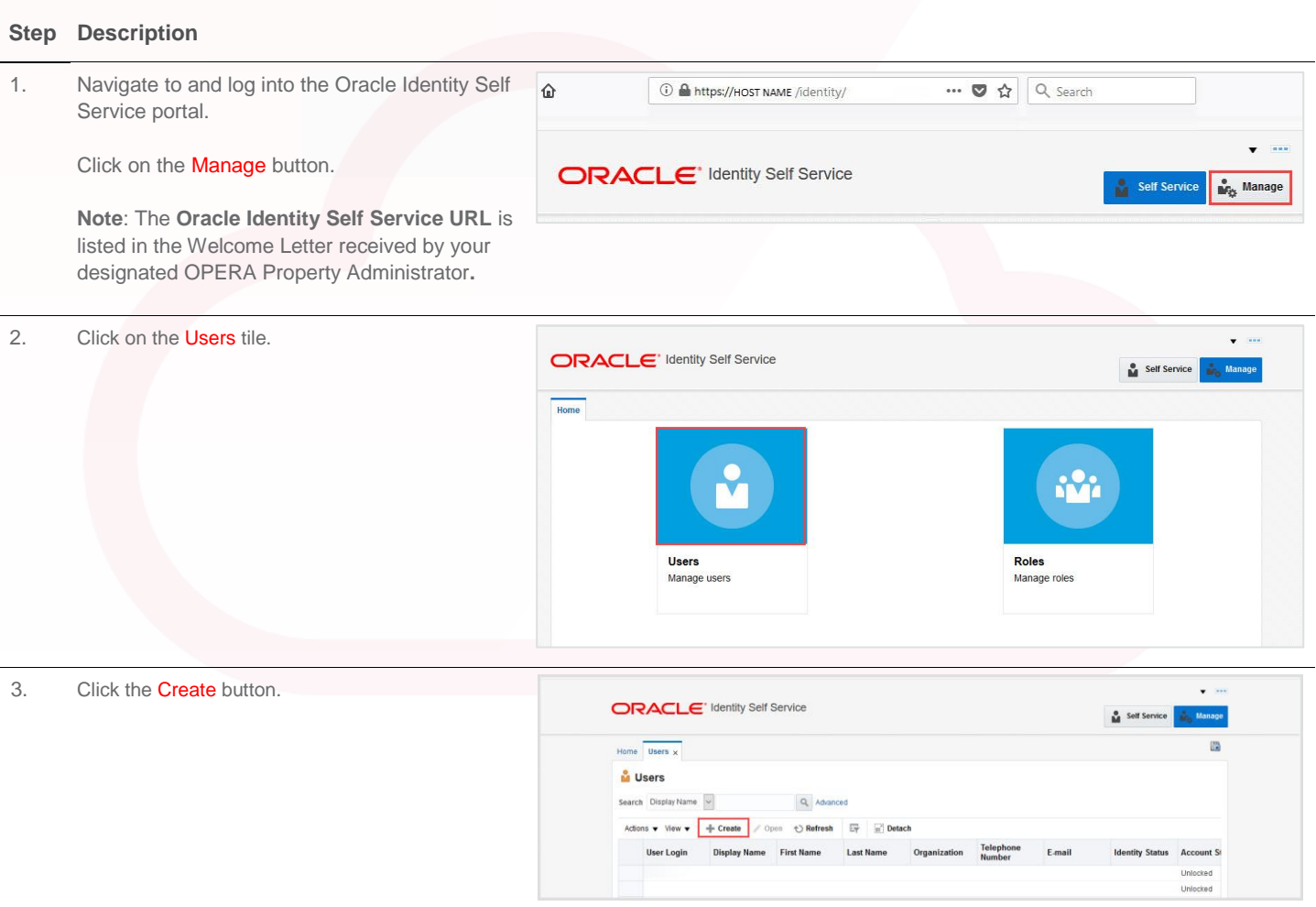

#### SHARED SECURITY DOMAIN (SSD) OPERA CLOUD: HOW TO GUIDE

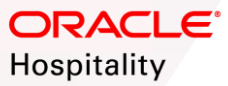

- 4. Complete required fields in the **Basic Information** section.
	- First Name: Enter a descriptive name for the interface type
	- **Last Name:** Enter enterprise name, chain name, or property name.
	- E-Mail: It is important to have a valid email for every OPERA user being created. Oracle recommends utilizing an email distribution list (group email address) to ensure password expiry emails are received. Do not use an email from the @oracle.com domain.
	- **Organization:** Organization name for an interface user is always prefixed with the letter '**I**', such as **I<CHAIN>** or **I<ENTERPRISE>**
- **ORACLE** Identity Self Service Self Service Manage 匾 Home Users x Create User x **Create User** nit Save As... v Cancel ▲ Request Information **Effective Date**  $\tilde{B}$ Justification A Basic Information **Tenant Code** \* E-mail Email Addres \* First Name Interface Name Manager  $\ddot{O}$ Middle Name **Organization**  $\circ$  $\overline{\phantom{0}}$ \* Last Name Last Name / Property Code \* User Type Employee

User Type: Other

**Note**: The Tenant Code will populate based on the Organization selected.

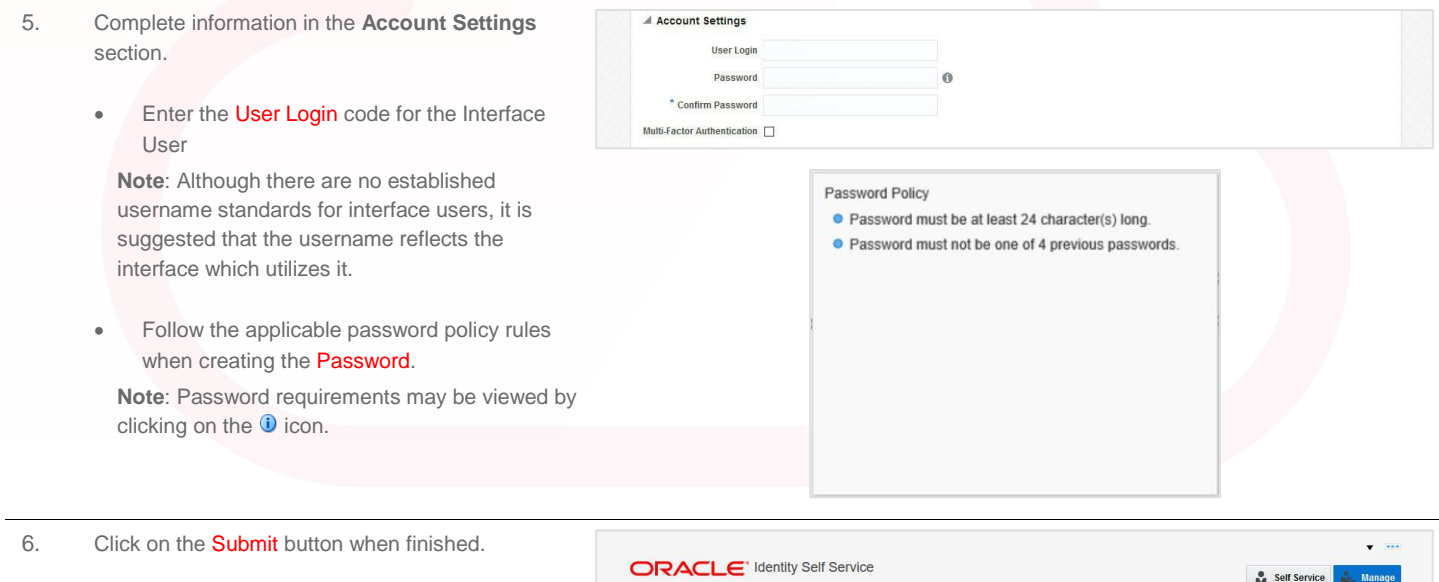

**Note**: The user will receive an automated email, containing their username and password. The Property must provide the user with the OPERA Cloud URL.

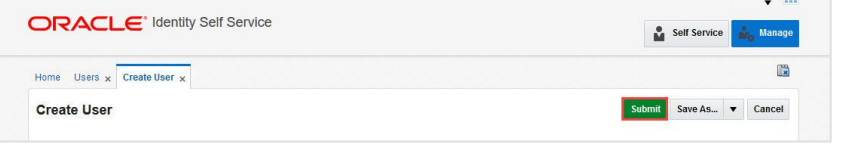

#### SHARED SECURITY DOMAIN (SSD) OPERA CLOUD: HOW TO GUIDE

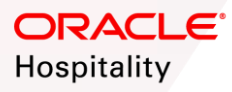

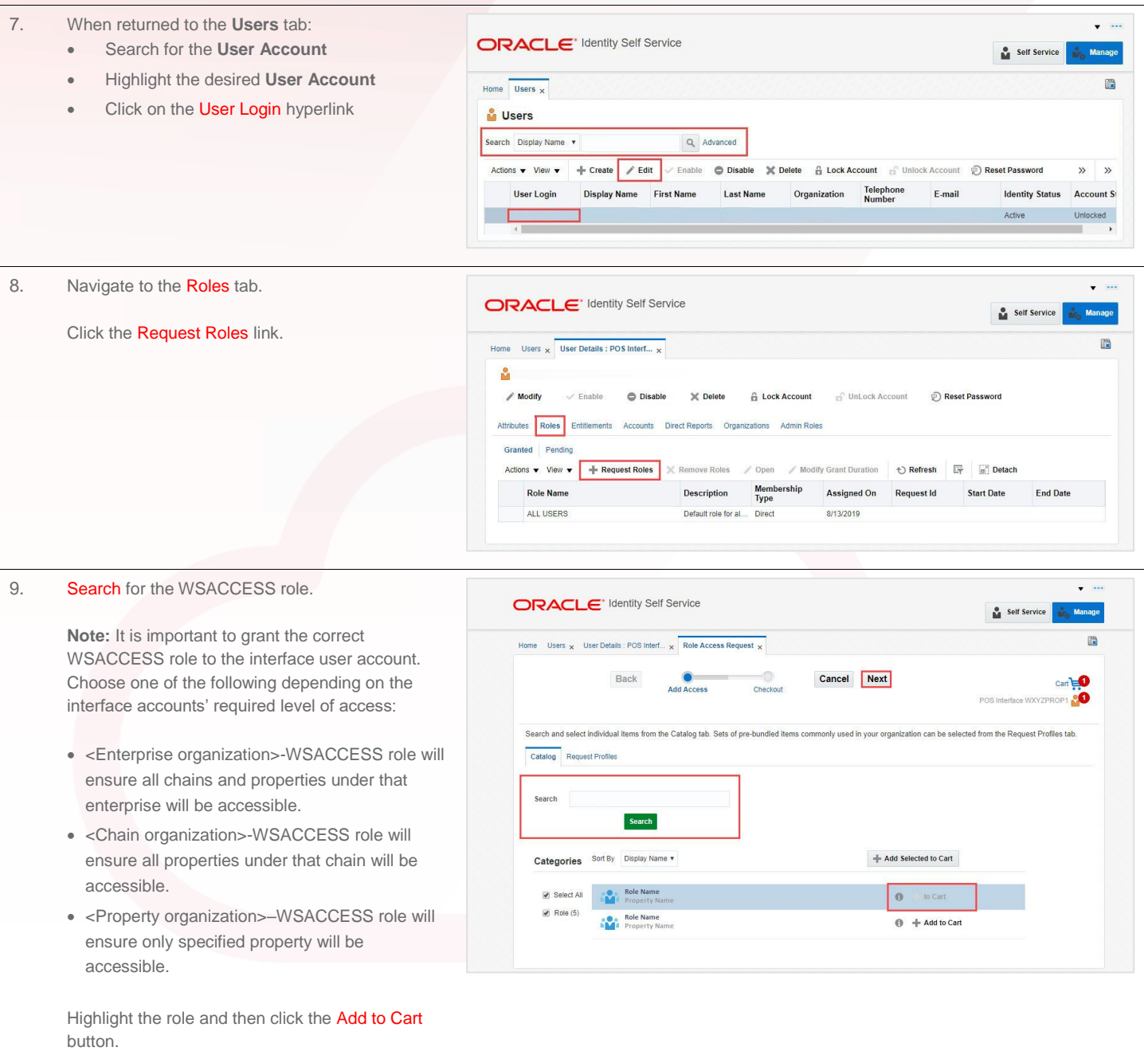

Click the Next button.

### SHARED SECURITY DOMAIN (SSD) OPERA CLOUD: HOW TO GUIDE

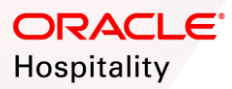

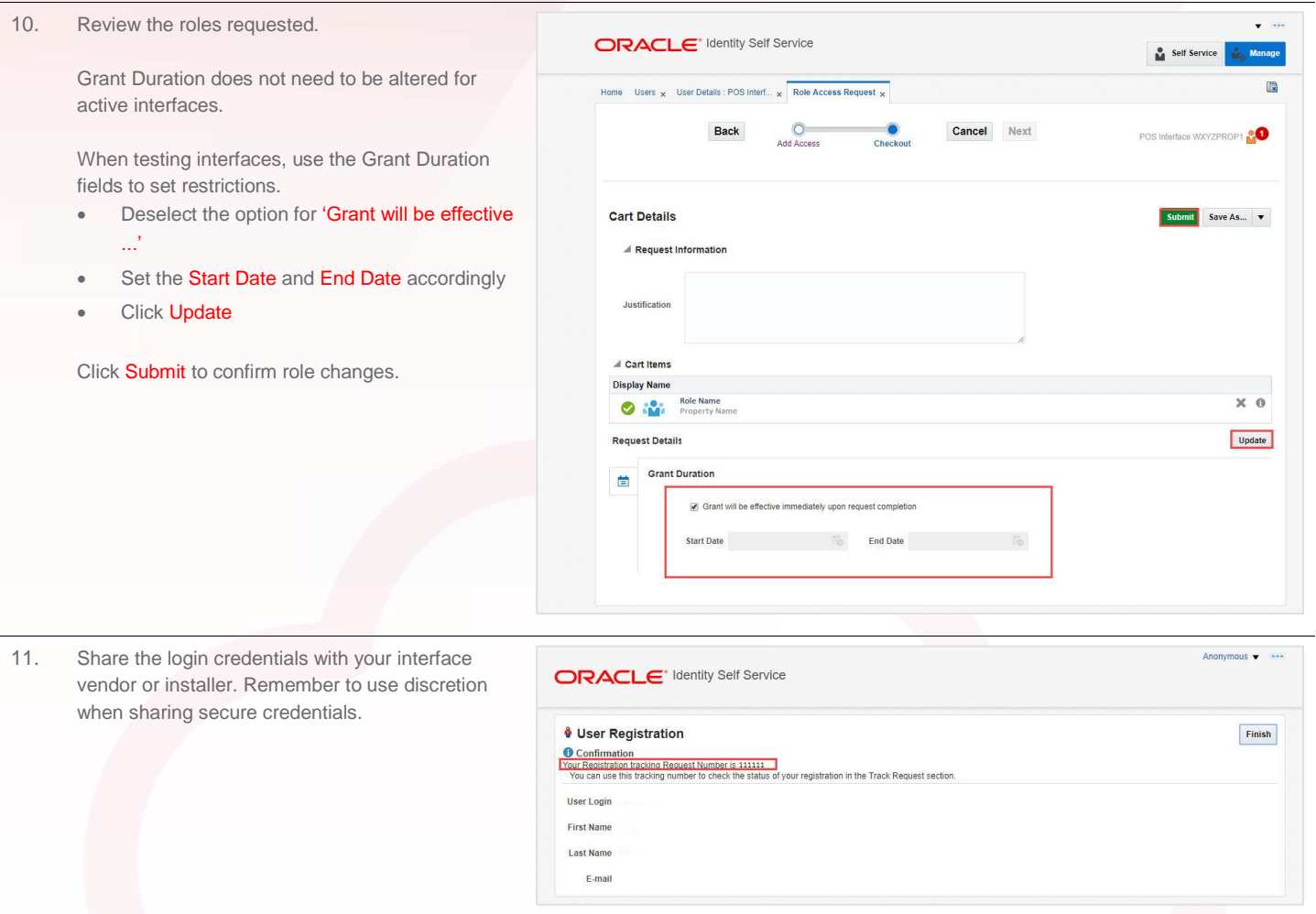

Note: If the password for an interface user expires or the account is disabled/locked out, your interfaces will NOT be able to connect to

OPERA. Please actively maintain these accounts, including resetting passwords immediately upon receiving expiration notificat ions.

Note: Interface user accounts expire after 2 years.